# Order (Naročilo)

Zadnja sprememba 09/10/2023 9:34 am CEST

API - <https://moj.minimax.si/SI/API/Home/ModuleDetails/Order>

Vmesnik omogoča rokovanje z naročili.

Preko vmesnika so omogočene naslednje funkcionalnosti:

- Branje [seznama](https://moj.minimax.si/SI/API/Help/Api/GET-api-orgs-organisationId-orders) in [posameznih](https://moj.minimax.si/SI/API/Help/Api/GET-api-orgs-organisationId-orders-orderId) zapisov naročil
- [Dodajanje](https://moj.minimax.si/SI/API/Help/Api/POST-api-orgs-organisationId-orders) in urejanje naročil
- [Brisanje](https://moj.minimax.si/SI/API/Help/Api/DELETE-api-orgs-organisationId-orders-orderId) naročil
- [Akcije](https://moj.minimax.si/SI/API/Help/Api/PUT-api-orgs-organisationId-orders-orderId-actions-actionName_rowVersion) na naročilih:
	- o izstavitev in preklic izstavitve
	- zaključitev in preklic zaključitve
	- razveljavitev in preklic razveljavitve
	- kopiranje naročila v izdan račun

## **Order - podatki naro**č**ila**

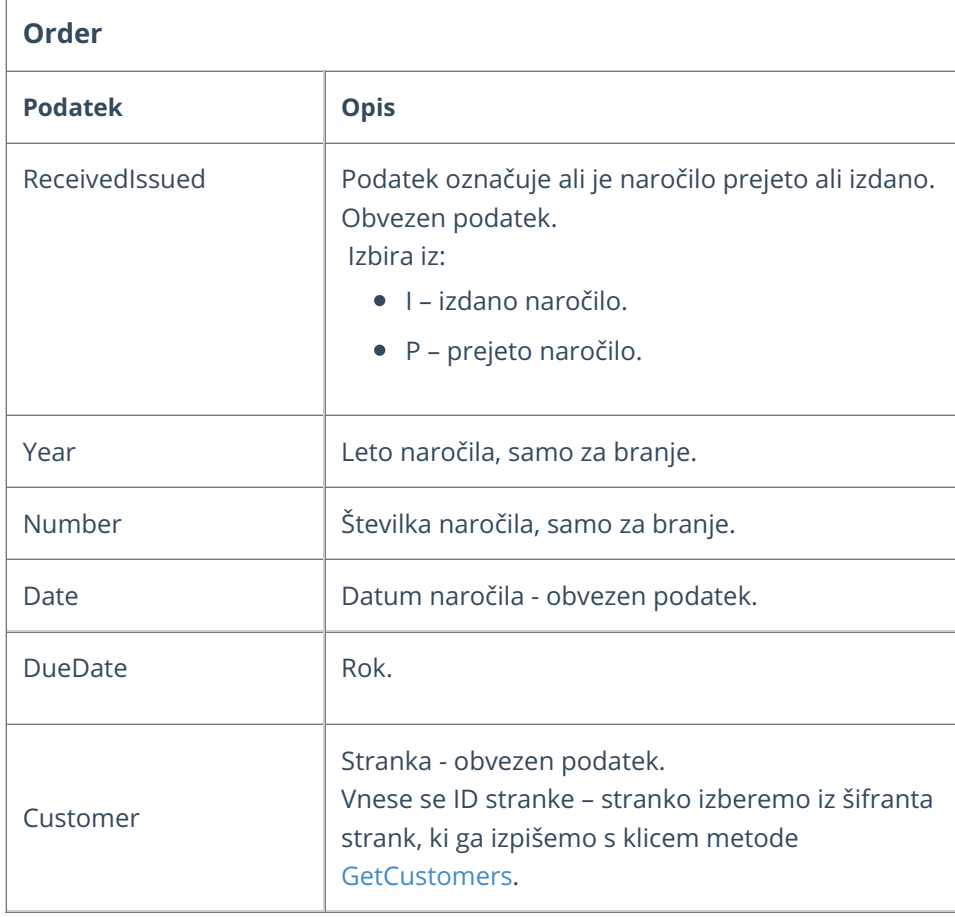

## $\,\%$ minimax

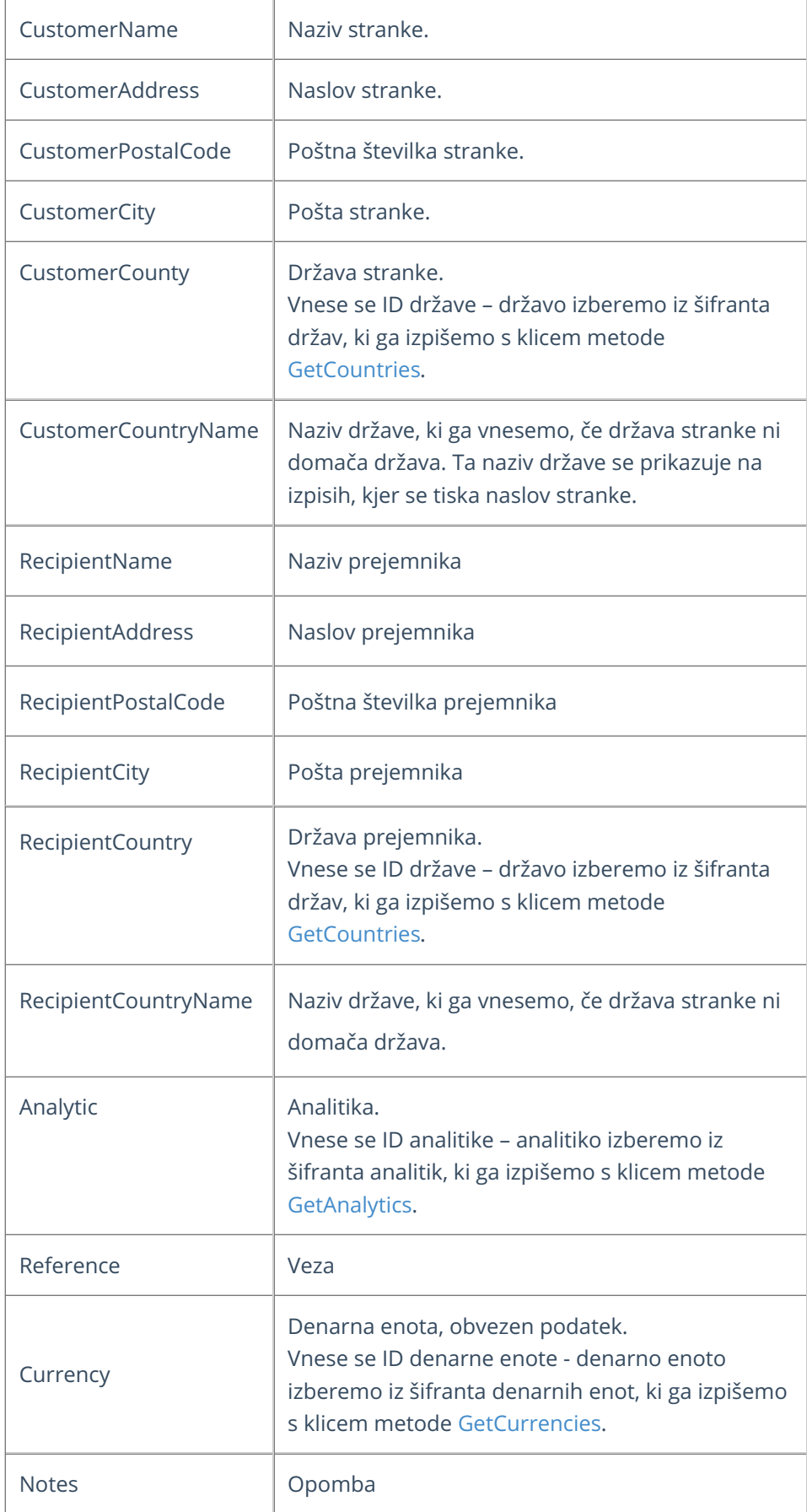

## $\%$  minimax

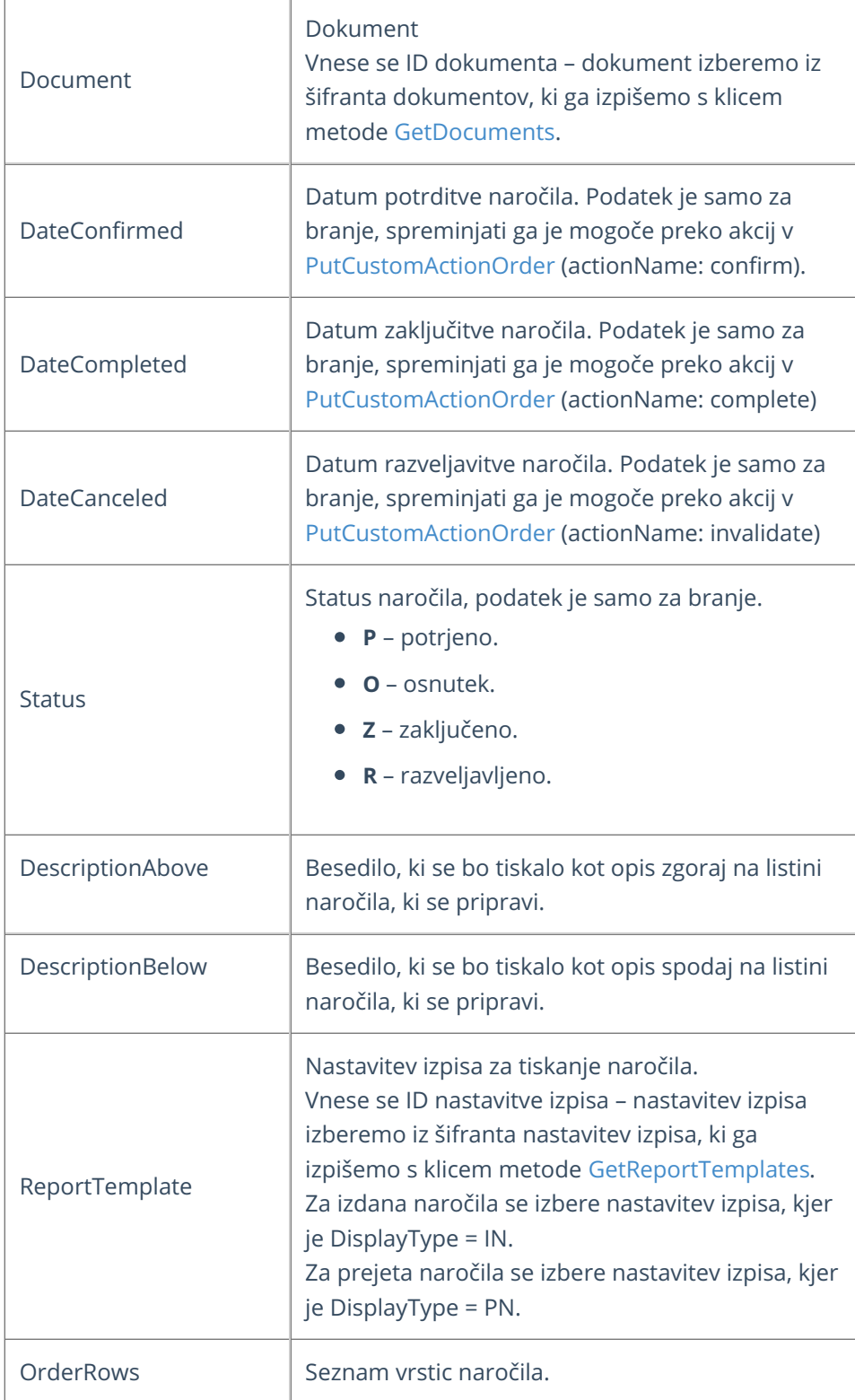

## **OrderRow - podatki vrstic naro**č**ila**

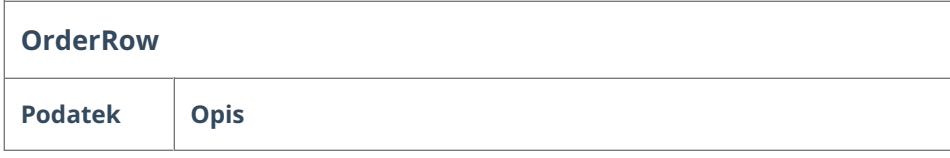

#### $\%$  minimax

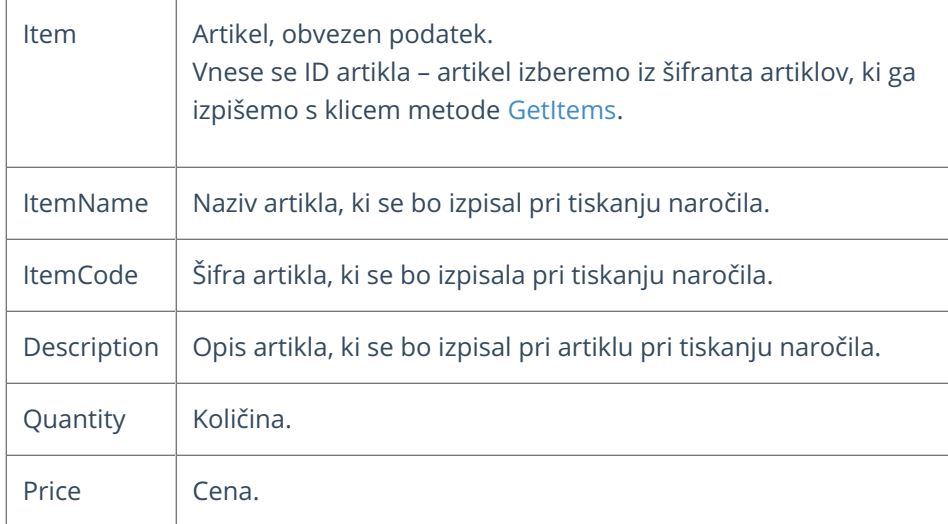

## Primeri

Pri zgradbi objekta za pošiljanje si lahko pomagamo s testnimi podatki objekta, ki jih prikažemo s klikom na gumb Test API na pogledu posamezne metode.

#### **Pomembno:**

Med podatki v JSON zapisih v nadaljevanju so navedeni vzorčni ID-ji, ki jih je pred klicem potrebno zamenjati s pravilnimi ID-ji, ki pripadajo organizaciji in jih dobimo s klicem ustreznih metod.

Vzorčni podatki v primerih:

- $\bullet$  Customer.ID = 111111
- $\bullet$  Item.ID = 222222
- $\bullet$  Currency.ID = 888888

### Vnos novega prejetega naročila z minimalnim naborom podatkov

## $\,\%$ minimax

```
{
  "ReceivedIssued": "P",
  "Customer": {
   "ID": 111111
  },
  "Currency": {
     "ID": 888888
  },
  "OrderRows": [{
    "Item": {
      "ID": 222222
    },
    "Quantity": 1
 }]
}
```